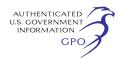

(1) You may file your comments electronically by using the Quick Comment feature, which is located at *http://www.ferc.gov* under the link called *Documents and Filings.* A Quick Comment is an easy method for interested persons to submit text-only comments on a project;

(2) You may file your comments electronically by using the "eFiling" feature that is listed under the *Documents and Filings* link. eFiling involves preparing your submission in the same manner as you would if filing on paper, and then saving the file on your computer's hard drive. You will attach that file to your submission. New eFiling users must first create an account by clicking on the links called *Sign up* or *eRegister.* You will be asked to select the type of filing you are making. A comment on a particular project is considered a ''Comment on a Filing''; or

(3) You may file a paper copy of your comments at the following address: Kimberly D. Bose, Secretary, Federal Energy Regulatory Commission, 888 First Street, NE., Room 1A, Washington, DC 20426.

## **Environmental Mailing List**

The environmental mailing list includes General Chemical and FMC; Federal, State, and local government representatives and agencies; elected officials; environmental and public interest groups; Native American Tribes; and local libraries and newspapers. This list also includes all affected landowners (as defined in the Commission's regulations) who are potential right-of-way grantors, whose property may be used temporarily for project purposes, or who own homes within certain distances of aboveground facilities, and anyone who submits comments on the project. We will update the environmental mailing list as the analysis proceeds to ensure that we send the information related to this environmental review to all individuals, organizations, and government entities interested in and/or potentially affected by the proposed project. When the EA is published for distribution, copies will be sent to the environmental mailing list for public review and comment.

### **Becoming an Intervenor**

In addition to involvement in the EA scoping process, you may want to become an ''intervenor'' which is an official party to the Commission's proceeding. Intervenors play a more formal role in the process and are able to file briefs, appear at hearings, and be heard by the courts if they choose to appeal the Commission's final ruling.

An intervenor formally participates in the proceeding by filing a request to intervene. Instructions for becoming an intervenor are included in the User's Guide under the "e-filing" link on the Commission's Web site.

#### **Additional Information**

Additional information about the project is available from the Commission's Office of External Affairs, at (866) 208–FERC, or on the FERC Web site (*http://www.ferc.gov*) using the eLibrary link. Click on the eLibrary link, click on ''General Search'' and enter the docket number, excluding the last three digits in the Docket Number field (*i.e.,*  CP10–3). Be sure you have selected an appropriate date range. For assistance, please contact FERC Online Support at *FercOnlineSupport@ferc.gov* or toll free at (866) 208–3676, or for TTY, contact (202) 502–8659. The eLibrary link also provides access to the texts of formal documents issued by the Commission, such as orders, notices, and rulemakings.

In addition, the Commission offers a free service called eSubscription which allows you to keep track of all formal issuances and submittals in specific dockets. This can reduce the amount of time you spend researching proceedings by automatically providing you with notification of these filings, document summaries and direct links to the documents. Go to *http://www.ferc.gov/ esubscribenow.htm.* 

Finally, any public meetings or site visits related to this project will be posted on the Commission's calendar located at *http://www.ferc.gov/ EventCalendar/EventsList.aspx* along with other related information.

#### **Kimberly D. Bose,**

*Secretary.* 

[FR Doc. 2010–8057 Filed 4–8–10; 8:45 am] **BILLING CODE 6717–01–P** 

## **DEPARTMENT OF ENERGY**

## **Federal Energy Regulatory Commission**

**[Docket No. CP10–78–000]** 

## **CenterPoint Energy Gas Transmission Company; Notice of Intent To Prepare an Environmental Assessment for the Proposed Line L Abandonment Project and Request for Comments on Environmental Issues**

April 2, 2010.

The staff of the Federal Energy Regulatory Commission (FERC or Commission) will prepare an environmental assessment (EA) that will

discuss the environmental impacts of the Line L Abandonment Project involving abandonment of facilities by CenterPoint Energy Gas Transmission Company (CenterPoint) in Hot Spring, Clark, Nevada and Columbia Counties, Arkansas. This EA will be used by the Commission in its decision-making process to determine whether the project is in the public convenience and necessity.

This notice announces the opening of the scoping process the Commission will use to gather input from the public and interested agencies on the project. Your input will help the Commission staff determine what issues need to be evaluated in the EA. Please note that the scoping period will close on May 3, 2010.

This notice is being sent to the Commission's current environmental mailing list for this project. State and local government representatives are asked to notify their constituents of this planned project and encourage them to comment on their areas of concern.

A fact sheet prepared by the FERC entitled ''An Interstate Natural Gas Facility On My Land? What Do I Need To Know?'' was attached to the project notice CenterPoint provided to landowners. This fact sheet addresses a number of typically-asked questions, including how to participate in the Commission's proceedings. It is also available for viewing on the FERC Web site (*http://www.ferc.gov*).

# **Summary of the Proposed Project**

According to CenterPoint, Line L has been inactive for over three years, is deteriorated and obsolete, does not meet the requirements of new pipeline safety regulations, and is no longer needed to provide service to its customers. Therefore, CenterPoint proposes to abandon approximately 90.7 miles of predominantly 18″ diameter pipeline (including some 10″ and 20″ diameter segments) through Hot Spring, Clark, Nevada and Columbia counties in southern Arkansas. The proposed abandoned pipeline is known as ''Line L''. Approximately 0.8 mile of noncollocated segments along Line L would be abandoned by removal. Various other above-ground facilities associated with Line L would be removed. Line L would be cut and capped at each end to isolate it from the rest of CenterPoint's system. The remaining portions of Line L (approximately 89.9 miles) would be abandoned in-place and are located within or adjacent to easements associated with other active CenterPoint owned and operated pipelines. Following pipeline abandonment activities, CenterPoint would retain

rights to the permanent easement associated with Line L along the full length of the existing pipeline.

The general location of the project facilities is shown in Appendix 1.1

# **Land Requirements for Construction**

The removal of approximately 0.8 mile of Line L and above-ground facilities would be conducted at numerous points along the pipeline and would require a total of about 15.2 acres of temporary workspace. Property restoration would be conducted in accordance with any agreements between CenterPoint and the landowner, or as requested by the landowner and consistent with CenterPoint's restoration and maintenance standards. CenterPoint would preserve mature trees to the extent possible, and lawns and landscaping within the affected workspace areas would be restored following removal of the pipeline segments.

#### **The EA Process**

The National Environmental Policy Act (NEPA) requires the Commission to take into account the environmental impacts that could result from an action whenever it considers the issuance of a Certificate of Public Convenience and Necessity. NEPA also requires us<sup>2</sup> to discover and address concerns the public may have about proposals. This process is referred to as ''scoping''. The main goal of the scoping process is to focus the analysis in the EA on the important environmental issues. By this notice, the Commission requests public comments on the scope of the issues to address in the EA. All comments received will be considered during the preparation of the EA.

In the EA we will discuss impacts that could occur as a result of the construction and operation of the proposed project under these general headings:

- Geology and soils;
- Land use:

• Water resources, fisheries, and wetlands;

- Cultural resources;
- Vegetation and wildlife;
- Air quality and noise; and
- Endangered and threatened species.

<sup>2</sup> "We", "us", and "our" refer to the environmental staff of the Commission's Office of Energy Projects.

We will also evaluate reasonable alternatives to the proposed project or portions of the project, and make recommendations on how to lessen or avoid impacts on the various resource areas.

Our independent analysis of the issues will be presented in the EA. The EA will be placed in the public record and, depending on the comments received during the scoping process, may be published and distributed to the public. A comment period will be allotted if the EA is published for review. We will consider all comments on the EA before we make our recommendations to the Commission. To ensure your comments are considered, please carefully follow the instructions in the Public Participation section beginning on page 4.

With this notice, we are asking agencies with jurisdiction and/or special expertise with respect to environmental issues to formally cooperate with us in the preparation of the EA. These agencies may choose to participate once they have evaluated the proposal relative to their responsibilities. Agencies that would like to request cooperating agency status should follow the instructions for filing comments provided under the Public Participation section of this notice.

## **Consultations Under Section 106 of the National Historic Preservation Act**

In accordance with the Advisory Council on Historic Preservation's implementing regulations, we are using this notice to solicit the views of the public on the project's potential effects on historic properties.3 We will document our findings on the impacts on cultural resources and summarize the status of consultations under section 106 of the National Historic Preservation Act in our EA.

#### **Public Participation**

You can make a difference by providing us with your specific comments or concerns about the project. Your comments should focus on the potential environmental effects, reasonable alternatives, and measures to avoid or lessen environmental impacts. The more specific your comments, the more useful they will be. To ensure that your comments are timely and properly recorded, please send your comments so that they will be received in

Washington, DC, on or before May 3, 2010.

For your convenience, there are three methods which you can use to submit your comments to the Commission. The Commission encourages electronic filing of comments and has expert eFiling staff available to assist you at (202) 502–8258 or *efiling@ferc.gov.* 

(1) You may file your comments electronically by using the Quick Comment feature, which is located at *http://www.ferc.gov* under the link called *Documents and Filings.* A Quick Comment is an easy method for interested persons to submit text-only comments on a project;

(2) You may file your comments electronically by using the "eFiling" feature that is listed under the *Documents and Filings* link. eFiling involves preparing your submission in the same manner as you would if filing on paper, and then saving the file on your computer's hard drive. You will attach that file to your submission. New eFiling users must first create an account by clicking on the links called *Sign up* or *eRegister.* You will be asked to select the type of filing you are making. A comment on a particular project is considered a ''Comment on a Filing''; or

(3) You may file a paper copy of your comments at the following address: Kimberly D. Bose, Secretary, Federal Energy Regulatory Commission, 888 First Street, NE., Room 1A, Washington, DC 20426.

## **Environmental Mailing List**

The environmental mailing list includes Federal, State, and local government representatives and agencies; elected officials; environmental and public interest groups; Native American Tribes; other interested parties; and local libraries and newspapers. This list also includes all affected landowners (as defined in the Commission's regulations) whose property may be used temporarily for project purposes, or who own land within certain distances of aboveground facilities, and anyone who submits comments on the project. We will update the environmental mailing list as the analysis proceeds to ensure that we send the information related to this environmental review to all individuals, organizations, and government entities interested in and/or potentially affected by the proposed project.

If the EA is published for distribution, copies will be sent to the environmental mailing list for public review and comment. If you would prefer to receive a paper copy of the document instead of the CD version or would like to remove

<sup>1</sup>The appendices referenced in this notice are not being printed in the **Federal Register.** Copies of appendices were sent to all those receiving this notice in the mail and are available at *http:// www.ferc.gov* using the link called ''eLibrary'' or from the Commission's Public Reference Room, 888 First Street, NE., Washington, DC 20426, or call (202) 502–8371. For instructions on connecting to eLibrary, refer to the last page of this notice.

<sup>3</sup>The Advisory Council on Historic Preservation's regulations are at Title 36, Code of Federal Regulations, Part 800. Historic properties are defined in those regulations as any prehistoric or historic district, site, building, structure, or object included in or eligible for inclusion in the National Register for Historic Places.

your name from the mailing list, please return the attached Information Request (Appendix 2).

#### **Becoming an Intervenor**

In addition to involvement in the EA scoping process, you may want to become an ''intervenor'' which is an official party to the Commission's proceeding. Intervenors play a more formal role in the process and are able to file briefs, appear at hearings, and be heard by the courts if they choose to appeal the Commission's final ruling. An intervenor formally participates in the proceeding by filing a request to intervene. Instructions for becoming an intervenor are included in the User's Guide under the "e-filing" link on the Commission's Web site.

### **Additional Information**

Additional information about the project is available from the Commission's Office of External Affairs, at (866) 208–FERC, or on the FERC Web site at *http://www.ferc.gov* using the ''eLibrary'' link. Click on the eLibrary link, click on ''General Search'' and enter the docket number, excluding the last three digits in the Docket Number field (*i.e.,* CP10–78). Be sure you have selected an appropriate date range. For assistance, please contact FERC Online Support at *FercOnlineSupport@ferc.gov*  or toll free at (866) 208–3676, or for TTY, contact (202) 502–8659. The eLibrary link also provides access to the texts of formal documents issued by the Commission, such as orders, notices, and rulemakings.

In addition, the Commission now offers a free service called eSubscription which allows you to keep track of all formal issuances and submittals in specific dockets. This can reduce the amount of time you spend researching proceedings by automatically providing you with notification of these filings, document summaries, and direct links to the documents. Go to *http:// www.ferc.gov/esubscribenow.htm.* 

Finally, public meetings or site visits will be posted on the Commission's calendar located at *http://www.ferc.gov/ EventCalendar/EventsList.aspx* along with other related information.

## **Kimberly D. Bose,**

*Secretary.*  [FR Doc. 2010–8066 Filed 4–8–10; 8:45 am] **BILLING CODE 6717–01–P** 

## **DEPARTMENT OF ENERGY**

**Federal Energy Regulatory Commission** 

**[Docket No. PR07–12–005]** 

## **Enterprise Texas Pipeline LLC; Notice of Compliance Filing**

April 1, 2010.

Take notice that on March 30, 2010, Enterprise Texas Pipeline LLC (Enterprise Texas), filed its Statement of Operating Conditions in compliance with the March 2, 2010 Letter Order (March 2 Order) and pursuant to section 284.123(e) of the Commission's regulations. Enterprise Texas states that the revisions include modifications consistent with the March 2 Order.

Any person desiring to protest this filing must file in accordance with Rule 211 of the Commission's Rules of Practice and Procedure (18 CFR 385.211). Protests to this filing will be considered by the Commission in determining the appropriate action to be taken, but will not serve to make protestants parties to the proceeding. Such protests must be filed on or before 5 p.m. Eastern time on the specified comment date. Anyone filing a protest must serve a copy of that document on all the parties to the proceeding.

The Commission encourages electronic submission of protests in lieu of paper using the "eFiling" link at *http://www.ferc.gov.* Persons unable to file electronically should submit an original and 14 copies of the protest to the Federal Energy Regulatory Commission, 888 First Street, NE., Washington, DC 20426.

This filing is accessible on-line at *http://www.ferc.gov,* using the ''eLibrary'' link and is available for review in the Commission's Public Reference Room in Washington, DC. There is an "eSubscription" link on the Web site that enables subscribers to receive e-mail notification when a document is added to a subscribed docket(s). For assistance with any FERC Online service, please e-mail *FERCOnlineSupport@ferc.gov,* or call (866) 208–3676 (toll free). For TTY, call (202) 502–8659.

*Comment Date:* 5 p.m. Eastern time on Thursday, April 8, 2010.

#### **Kimberly D. Bose,**

*Secretary.* 

[FR Doc. 2010–8063 Filed 4–8–10; 8:45 am] **BILLING CODE 6717–01–P** 

# **DEPARTMENT OF ENERGY**

**Federal Energy Regulatory Commission** 

**[Docket No. RP09–447–004]** 

## **Monroe Gas Storage Company, LLC; Notice of Compliance Filing**

April 1, 2010.

Take notice that on March 23, 2010, Monroe Gas Storage Company, LLC (Monroe), submitted a compliance filing to comply with the February 18, 2010 Commission Order on Tariff Sheets, Non-Conforming Service Agreements, and Compliance Filing. (130 FERC 61,113 (2010)).

Any person desiring to intervene or to protest this filing must file in accordance with Rules 211 and 214 of the Commission's Rules of Practice and Procedure (18 CFR 385.211 and 385.214). Protests will be considered by the Commission in determining the appropriate action to be taken, but will not serve to make protestants parties to the proceeding. Any person wishing to become a party must file a notice of intervention or motion to intervene, as appropriate. Such notices, motions, or protests must be filed on or before 5 p.m. Eastern time on the comment date indicated below. Anyone filing a motion to intervene or protest must serve a copy of that document on the Applicant. On or before the comment date, it is not necessary to serve motions to intervene or protests on persons other than the Applicant.

The Commission encourages electronic submission of protests and interventions in lieu of paper using the ''eFiling'' link at *http://www.ferc.gov*. Persons unable to file electronically should submit an original and 14 copies of the protest or intervention to the Federal Energy Regulatory Commission, 888 First Street, NE., Washington, DC 20426.

This filing is accessible online at *http://www.ferc.gov,* using the ''eLibrary'' link and is available for review in the Commission's Public Reference Room in Washington, DC. There is an "eSubscription" link on the Web site that enables subscribers to receive e-mail notification when a document is added to a subscribed docket(s). For assistance with any FERC Online service, please e-mail *FERCOnlineSupport@ferc.gov,* or call (866) 208–3676 (toll free). For TTY, call (202) 502–8659.